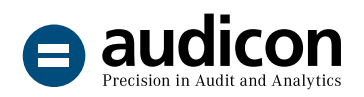

# SmartExporter

SAP®-Daten einfach und schnell exportieren

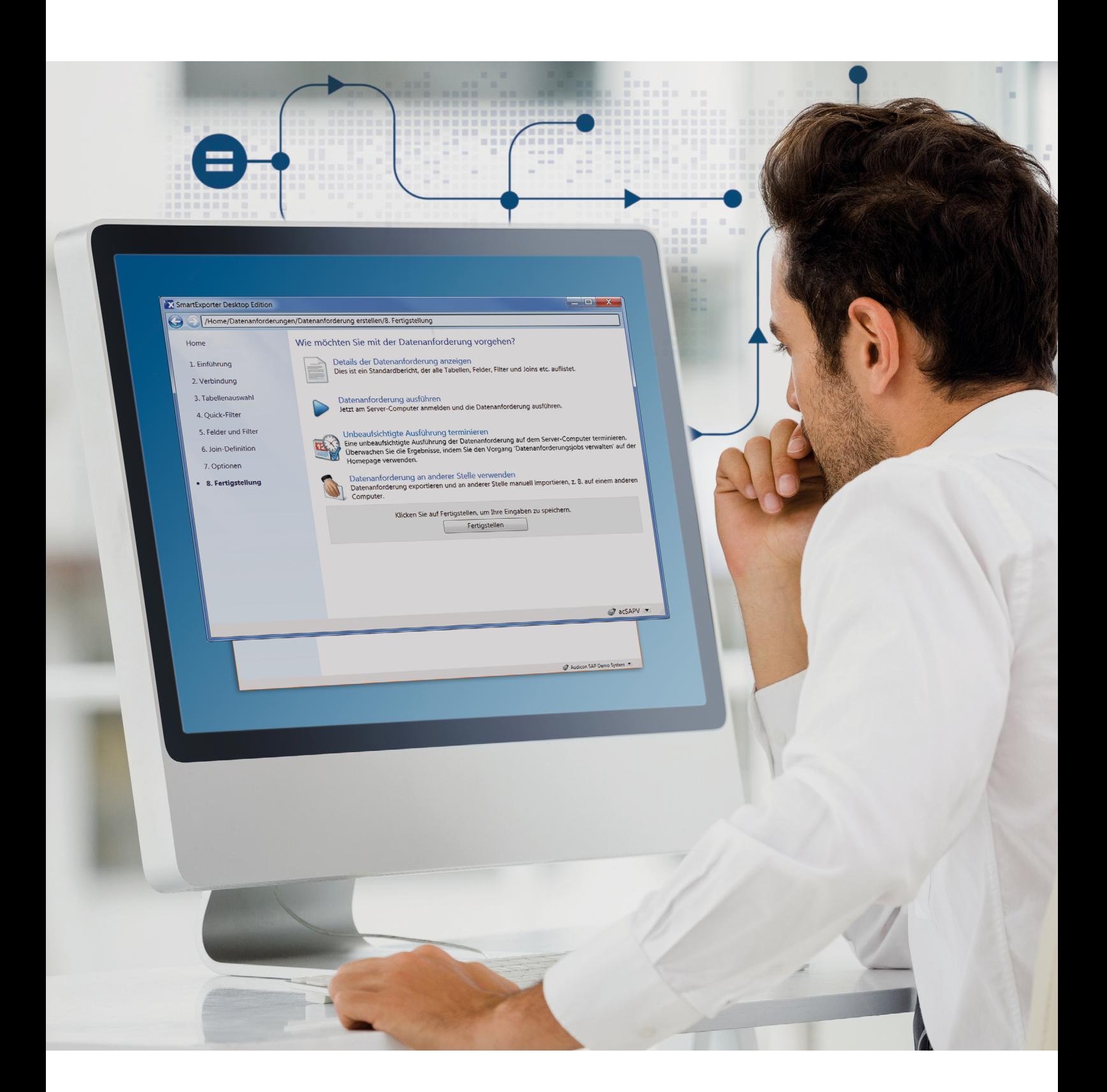

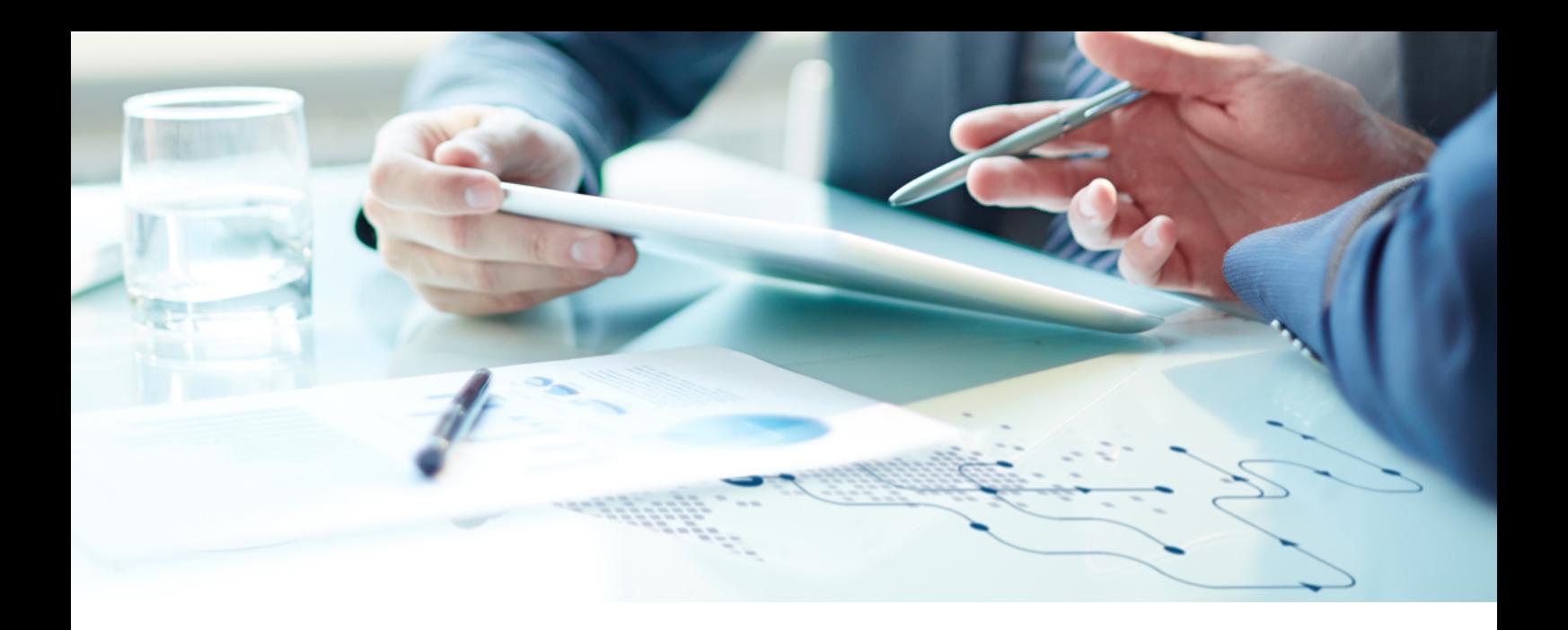

### Erfolgreich prüfen im SAP®-Umfeld

#### Einfach exportieren – erfolgreich prüfen

SAP® ist bei weltweit rund 425.000 Unternehmen im Einsatz – und fordert Anwender, die Daten außerhalb ihrer SAP®-Umgebung analysieren wollen, besonders heraus. Große Datenvolumina, komplizierte Datenstrukturen sowie komplexe Ablaufprozesse und Organisationsstrukturen in Unternehmen erschweren den Zugriff auf SAP®-Daten erheblich.

Die Lösung: Exportieren Sie die für Ihre Prüfungen benötigten SAP®-Daten mit SmartExporter einfach und schnell in ein frei wählbares Verzeichnis. Mit SmartExporter ist ein Zugriff auf Daten der Datenbank sowie auch auf archivierte Daten möglich. Besuchen Sie auch die SmartExporter Webseite unter www.smartexporter.de.

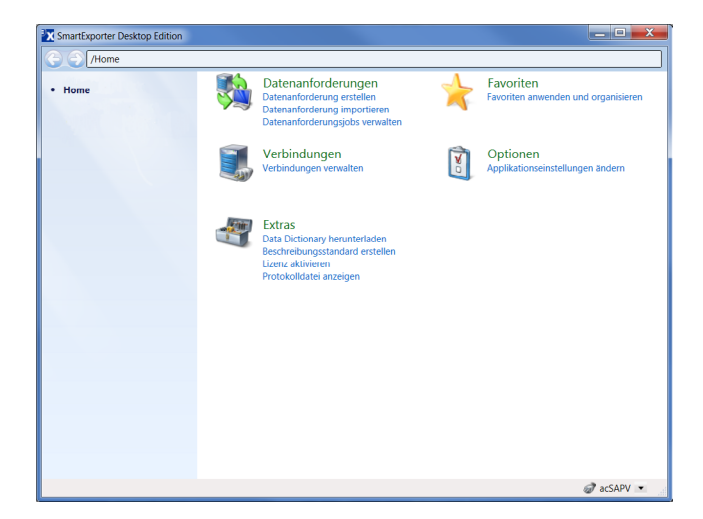

#### Schnelle Ergebnisse

Im Gegensatz zu SAP®-zentrierten Lösungen, die in SAP® implementiert und von dort zentral gesteuert werden, ist SmartExporter eine PC-basierte Windows-Applikation.

Die Datenanforderung wird nicht in SAP®, sondern auf dem PC des Anwenders erstellt: Sie bewegen sich also von Anfang an in einer Ihnen vertrauten Umgebung. Damit ist SmartExporter ideal für Ad-hoc-Analysen und entlastet zusätzlich Ihr Datenanalysebudget.

Nutzen Sie SmartExporter beispielsweise in den Bereichen:

- Interne Revision
- Controlling
- Finanz- und Rechnungswesen
- Buchhaltung und Steuern
- IT
- Vertrieb
- **Wirtschaftsprüfung**
- Rechnungsprüfung

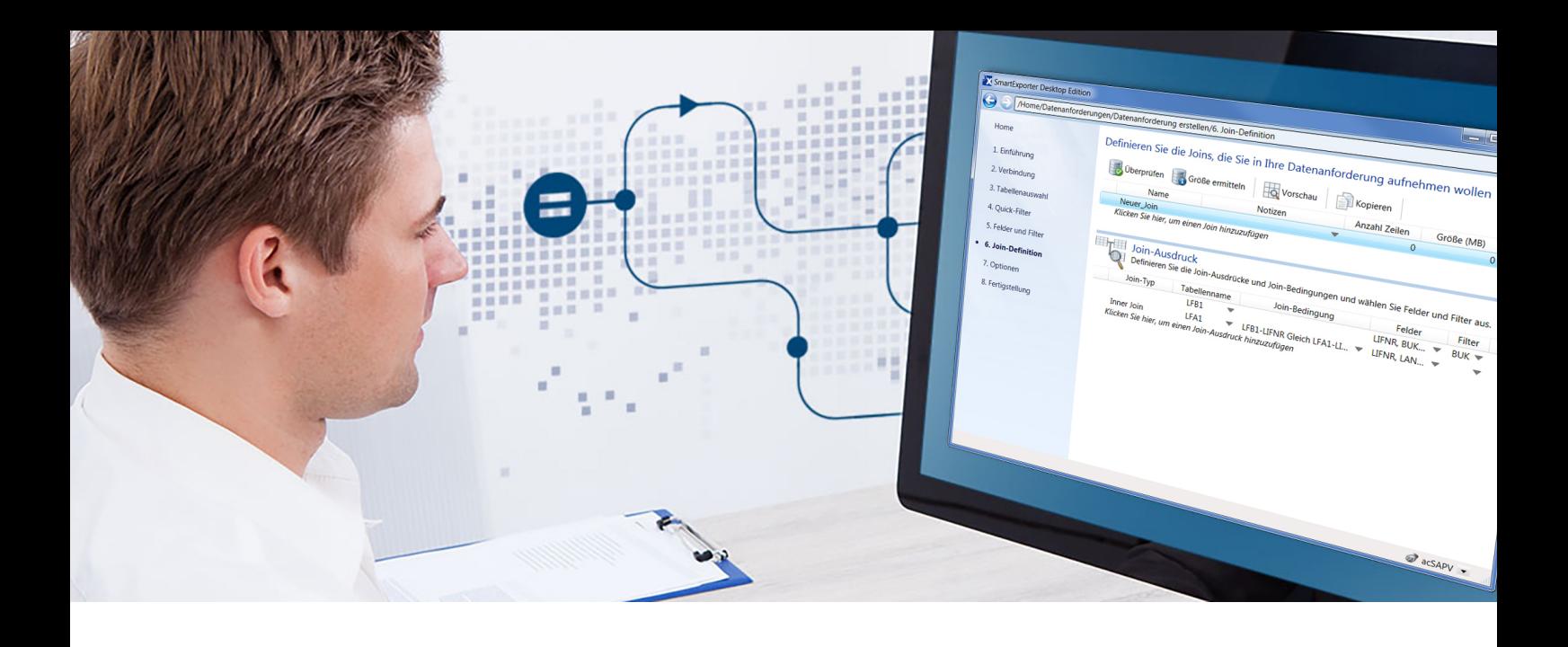

### Einfach und schnell? SmartExporter

#### SAP®-Kenntnisse? Nicht erforderlich!

Verzichten Sie darauf, technisch komplexe und zeitaufwändige SAP®-Bordmittel einzusetzen. Dank SmartExporter erstellen Sie Ihre Datenanforderung dort, wo Sie sich auskennen – auf Ihrem eigenen PC. SmartExporter unterstützt Sie optimal bei der technisch anspruchsvollen Auswahl der SAP®-Daten. Einmal definiert können Datenanforderungen, in denen die Tabellen, Joins, Felder und Filter definiert wurden, als Favoriten gespeichert und jederzeit wiederverwendet oder an andere Anwender weitergegeben werden.

Zusätzlich können Sie SmartExporter in IDEA integrieren und in Kombination mit unterschiedlichen IDEA Apps, z. B. App TAP, nutzen. Nach der Auswahl Ihrer Prüfungsschritte identifiziert SmartExporter genau die SAP®-Daten, die Sie benötigen, um Ihre Prüfungen durchzuführen. Nach dem Export können Sie diese direkt in IDEA oder der IDEA App analysieren.

#### Daten aufbereiten: hier und jetzt!

Mit SmartExporter entfällt die lästige Aufbereitung von Daten. Definieren Sie gleich während der Erstellung einer Datenanforderung in SmartExporter die gewünschten Joins für die zu extrahierenden Daten.

So sind Sie in der Lage, die Daten exakt auf den für Ihre Zwecke benötigten Umfang zu reduzieren. Über die in die Datenanforderung integrierten Join-Definitionen liefert SmartExporter Ausgangsdaten, die Sie sofort analysieren können.

In SmartExporter haben Sie die Wahl zwischen einem Inner Join und einem Left Outer Join. Natürlich können Sie mit SmartExporter auch auf Pool- und Cluster-Tabellen Joins ausführen.

#### Online? Offline? Beides.

Mit SmartExporter wählen Sie aus zwei verschiedenen Exportvarianten: Entweder Sie sind online mit dem SAP®-System verbunden und exportieren die SAP®- Daten direkt: synchron bei kleineren und asynchron bei größeren Datenmengen.

Oder Sie sind offline und haben keinen Zugriff auf das SAP®-System, wie es z. B. bei externen Prüfern die Regel ist. In diesem Fall erstellen Sie mit SmartExporter eine Datenanforderung und übergeben diese XML-Datei an Ihren Ansprechpartner im Unternehmen. Von ihm erhalten Sie die benötigten SAP®-Daten auf einem Datenträger zurück.

Ob on- oder offline: Der Export kann mit SmartExporter lastabhängig oder zeitgenau geplant in lastarmen Zeiten durchgeführt werden, z. B. nachts oder am Wochenende.

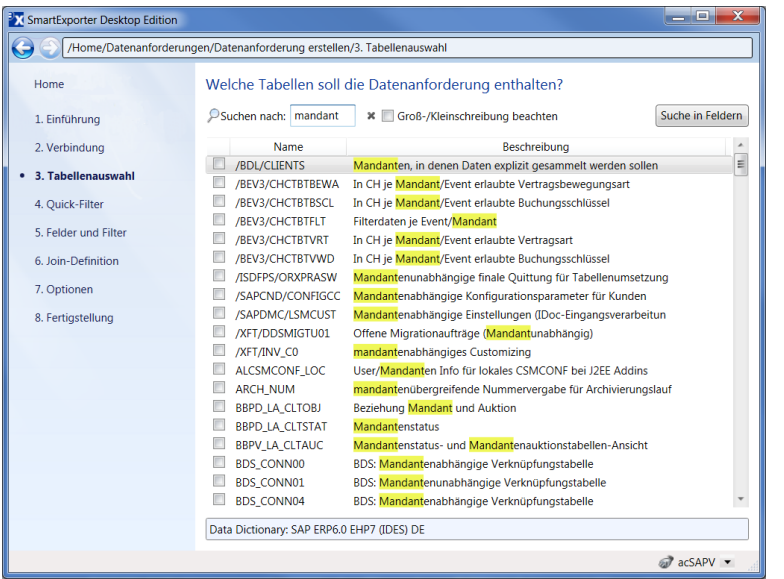

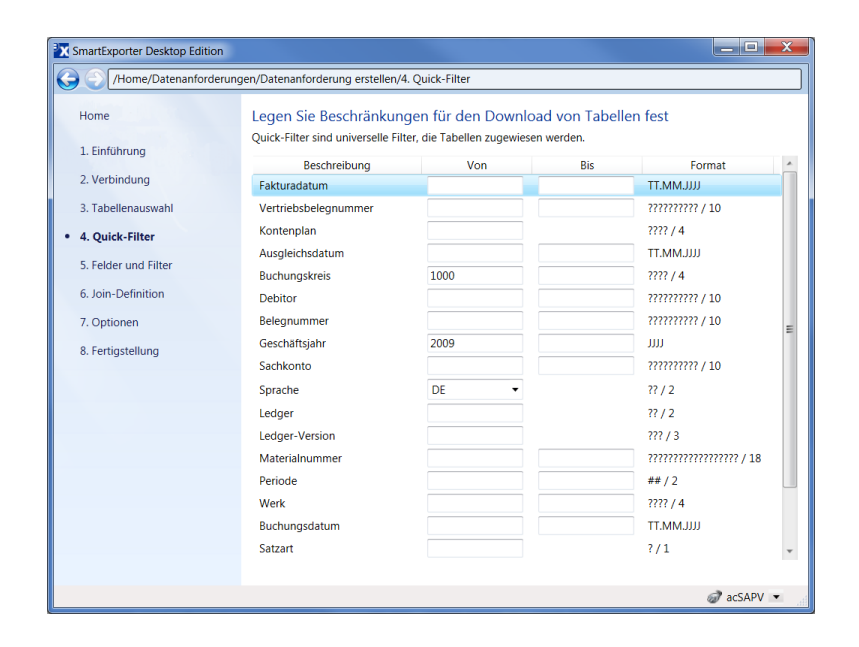

### SAP®-Strukturen oder SAP®-Standardberichte? Kein Problem mit den vordefinierten Datenanforderungen

Nutzen Sie SmartExporter, um Strukturen aus Human Capital Management (HCM) und Human Resources (HR) oder SAP®-Standardberichten zu extrahieren. Strukturen werden in SAP® verwendet, um Felder zusammenzufassen. Auf diese Daten ist kein direkter Zugriff möglich, da diese Strukturen erst zur Laufzeit durch Programme gefüllt werden, z. B. Berichte oder Lohndaten, die zur Laufzeit von der SAP®-Business-Logik generiert werden.

SmartExporter wird mit vordefinierten Datenanforderungsvorlagen ausgeliefert, mit deren Hilfe Sie Daten aus dem Human Capital Management oder SAP®-Standardberichten extrahieren können. Sie haben die Möglichkeit, diese Datenanforderungen an Ihre spezifischen Bedürfnisse anzupassen.

#### DART-Segmente mit directDART extrahieren

Die Weitere Datenquelle directDART ermöglicht Ihnen die Extraktion von SAP®-Daten gemäß den Segmentdefinitionen des SAP® Data Retention Tools (DART), d. h., directDART extrahiert Daten im gleichen Format wie SAP® DART. Es stehen vordefinierte Datenanforderungen für die Betriebsprüfung zur Verfügung, die den Vorgaben der Finanzverwaltung entsprechen.

#### Direktes Streaming in ODBC-Datenquelle

Ersparen Sie sich den Umweg über die Erstellung einer CSV-Datei, um diese in eine Zieldatenbank zu importieren. Extrahieren Sie mit SmartExporter Daten direkt aus Ihrem SAP®-System in eine ODBC-Datenquelle.

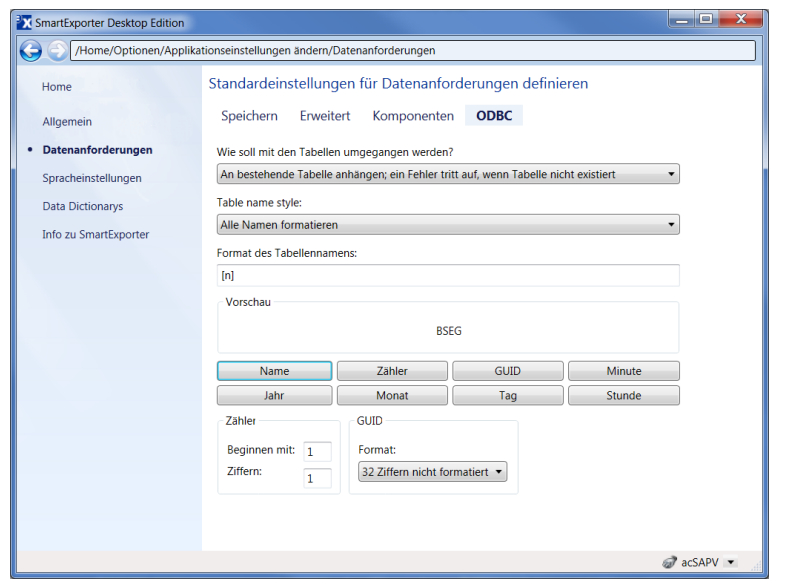

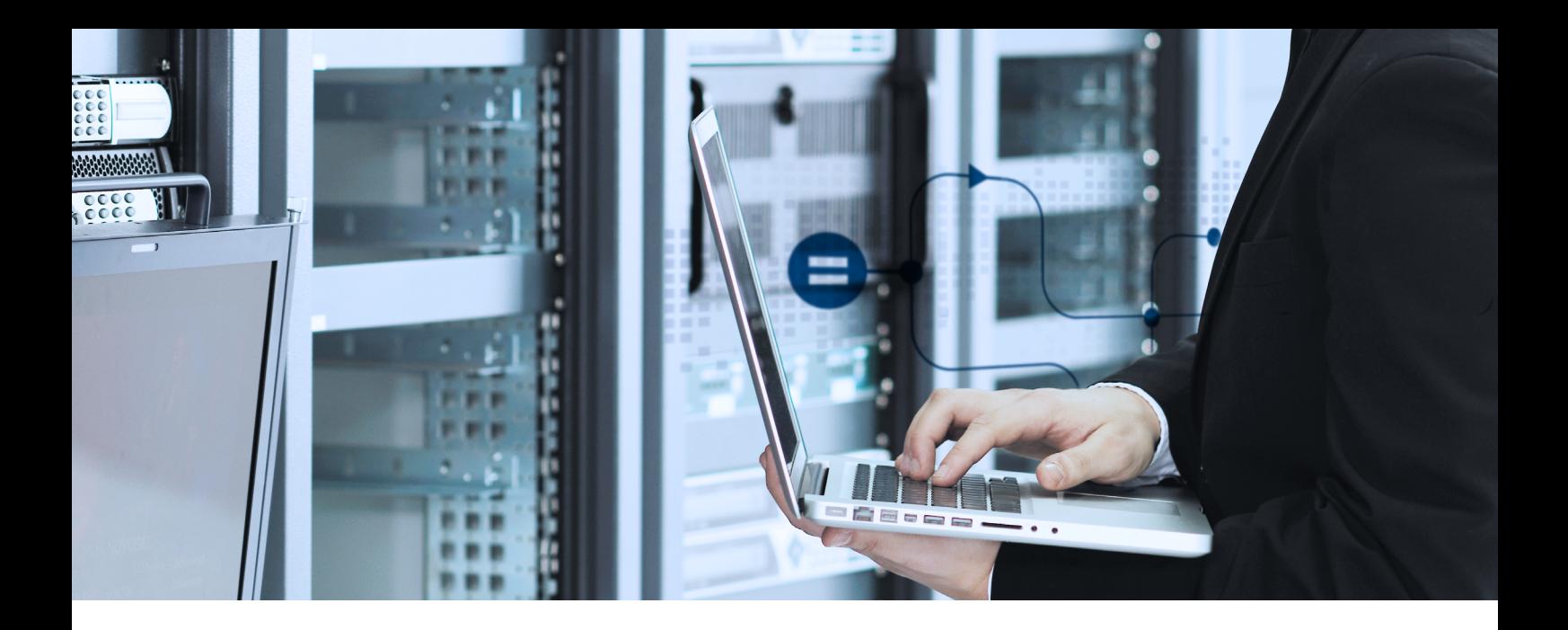

### Absolute Sicherheit? SmartExporter

#### SmartExporter: aber sicher!

SmartExporter ist sicher. Der Zugriff des Anwenders auf die SAP®-Daten wird durch die bestehenden SAP®-Zugriffsberechtigungen limitiert. Zusätzlich können eigene Zugriffsberechtigungen erstellt werden. Das Berechtigungskonzept ist nicht auf die Tabellenebene beschränkt, sondern kann auf Detailinformationen, z. B. auf einen Buchungskreis oder ein Geschäftsjahr, ausgedehnt werden.

Nur Benutzer, die über die notwendigen SAP®-Berechtigungen verfügen, können die Daten extrahieren. Dies gilt für alle Datenextraktionen, ganz gleich, ob es sich dabei um archivierte Daten, SAP®-Standardberichte oder z. B. Daten aus HCM handelt. Dank des eingeschränkten Zugriffs können Daten zudem nur gelesen werden: Die SAP®-Daten sind und bleiben unveränderbar.

Alle Aktionen sind jederzeit nachvollziehbar, da sie durch eine eindeutige ID auf Client- und SAP®-Seite protokolliert werden. Damit wird höchste Transparenz bei der Nutzung von SmartExporter sichergestellt. Ein weiterer Vorteil: Mit SmartExporter können Sie Dateien in der vom GoBD-Beschreibungsstandardformat vorgegebenen Struktur erzeugen.

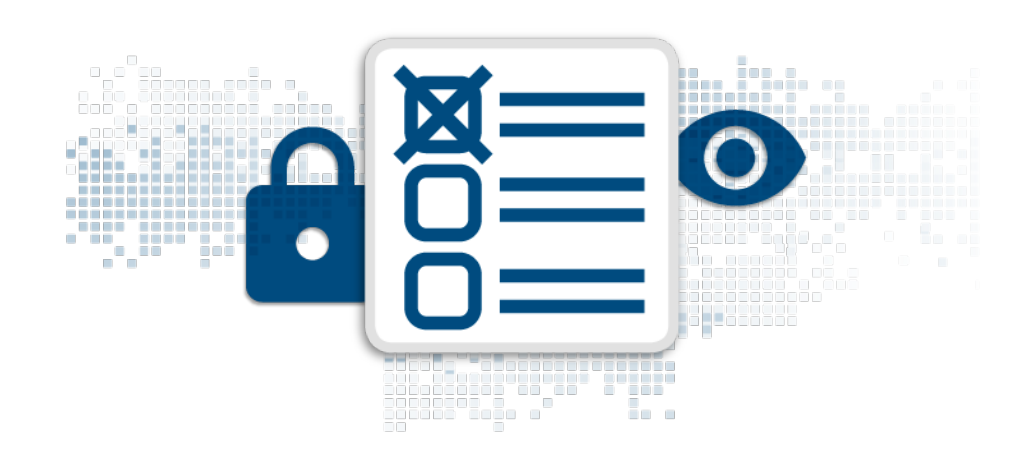

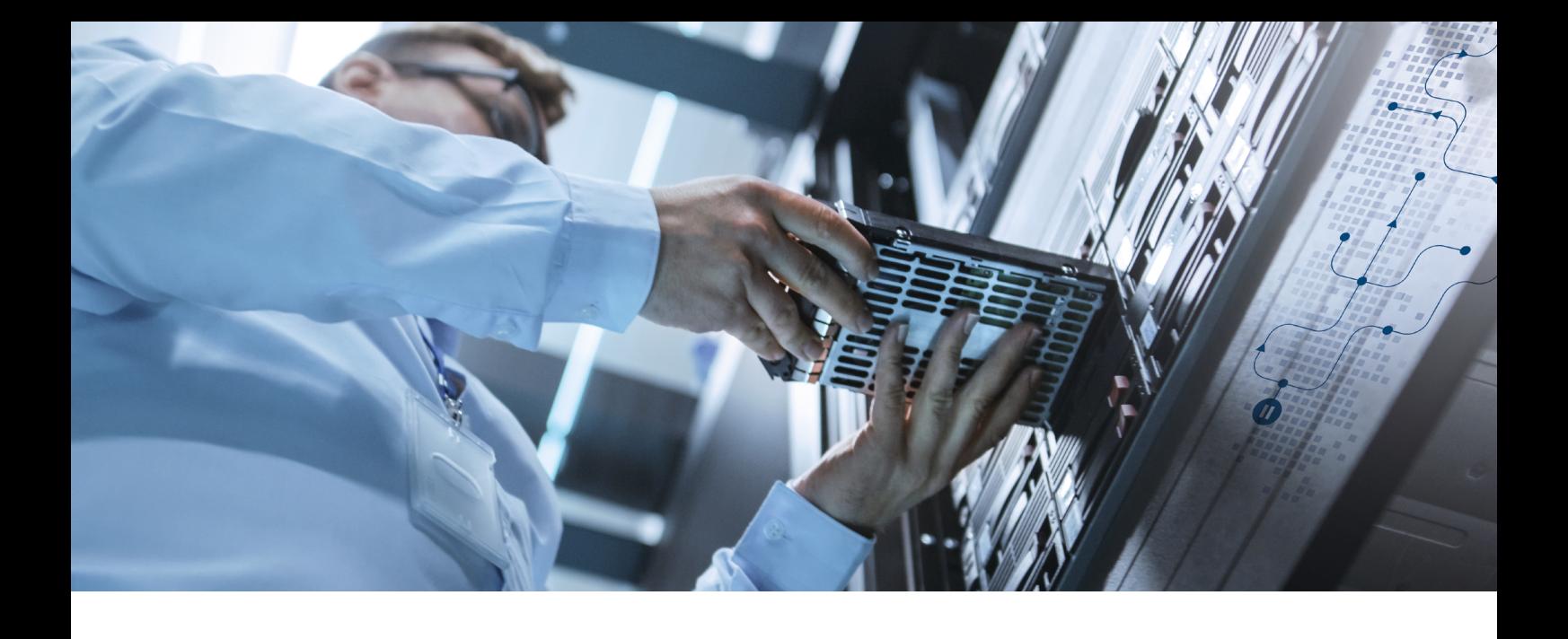

# Datenschutz? Aber sicher – mit SmartExporter!

#### Anonymisierung und Pseudonymisierung von Daten

Über die Funktion Data Privacy verschlüsselt SmartExporter sensible Daten noch vor der Extraktion im SAP®-System.

Die Pseudonymisierung und Anonymisierung erfolgt durch die Implementierung der Funktion Data Privacy als separate Transaktion in den SmartExporter SAP®-Komponenten. Damit behält der SAP®-Administrator die volle Kontrolle. Eine Manipulation durch den Benutzer ist ausgeschlossen.

Es gibt separate Rollen zum Anzeigen und Ändern der Einstellungen, die zur Anonymisierung oder Pseudonymisierung zur Verfügung stehen.

### Entschlüsselung in SAP® oder über ein Windows-Tool

Was ist, wenn Sie die Daten wieder entschlüsseln wollen? Kein Problem – vorausgesetzt natürlich, Sie sind dazu berechtigt.

Sie haben die Möglichkeit, die Entschlüsselung entweder vollständig in SAP® oder mithilfe eines Windows-Tools, das im Lieferumfang von SmartExporter enthalten ist, durchzuführen. Dieses Tool kann auch von Anwendern eingesetzt werden, die keinen Zugang zum SAP®-System haben.

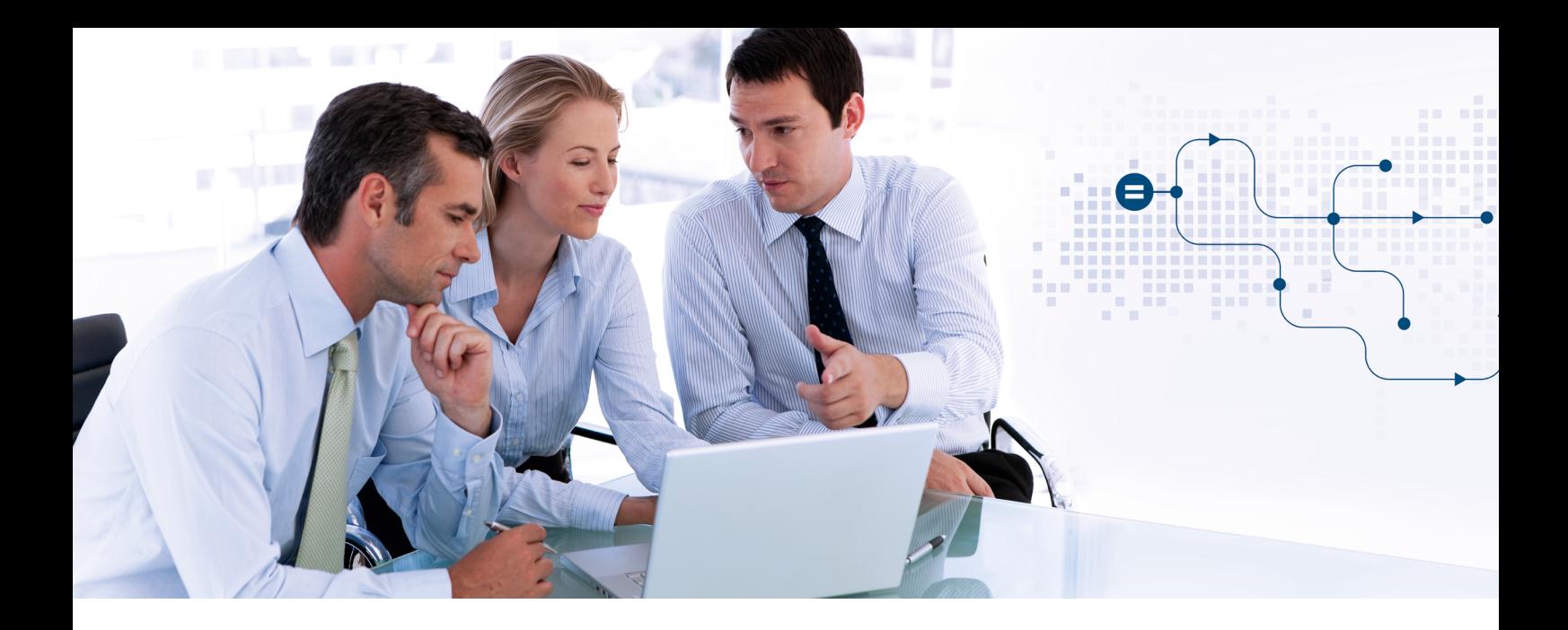

### Jeder Anforderung gerecht werden mit den SmartExporter Editionen

### Die SmartExporter Vielfalt

SmartExporter gibt es in verschiedenen Editionen – so ist für jeden Einsatzbereich die passende Edition dabei.

Die SmartExporter Desktop Edition ist die Vollversion, mit der Sie Zugriff auf alle verfügbaren Features haben. Lediglich der Zugriff auf archivierte Daten und die Weitere Datenquelle directDART benötigt eine separate Lizenzierung.

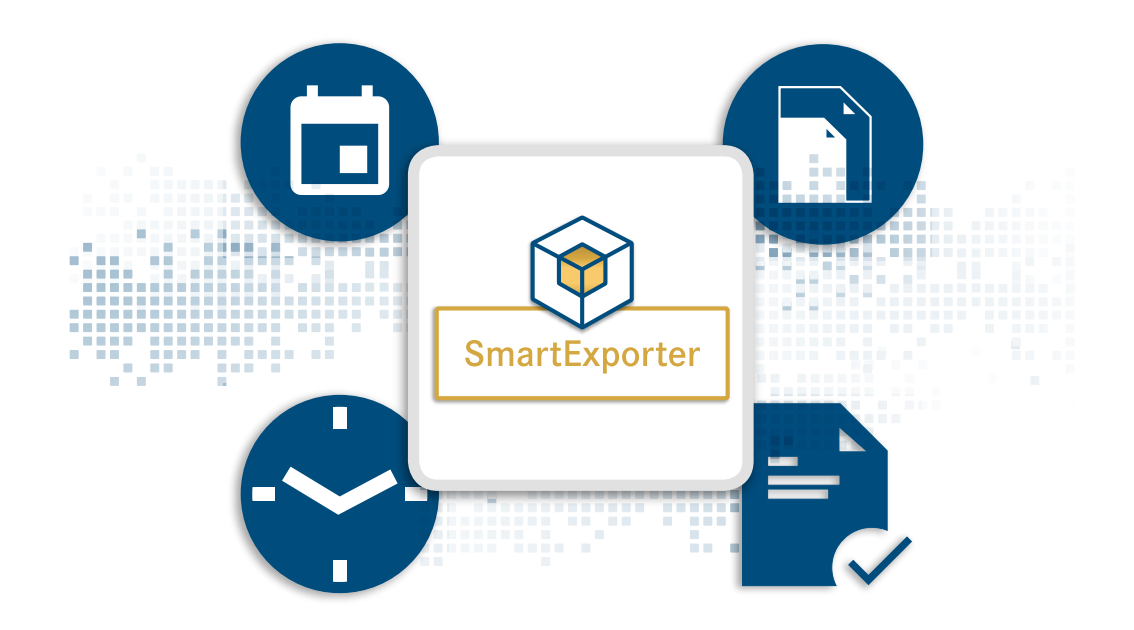

Die Client Edition ermöglicht einen nahtlosen und optimierten Workflow zwischen Prüfer und Mandant. Mit der Client Edition extrahieren Sie Daten aus einem SAP®-System synchron und asynchron und können entscheiden, wann und wie die Daten, die der Prüfer anfordert, extrahiert werden sollen.

Die Lizenzen der Desktop und der Client Edition sind miteinander verbunden. Die Client Edition kann nur Datenanforderungen ausführen, die in der ihr zugeordneten Desktop Version erstellt wurden.

Die SmartExporter Server Edition ist eine separate Edition, die zur Einbindung in andere Prozesse, z. B. in Alessa, und zur Automation verwendet werden kann.

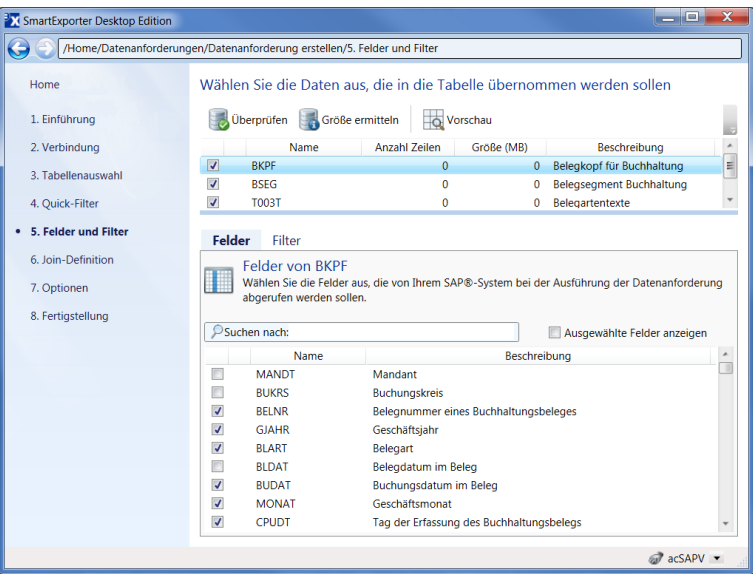

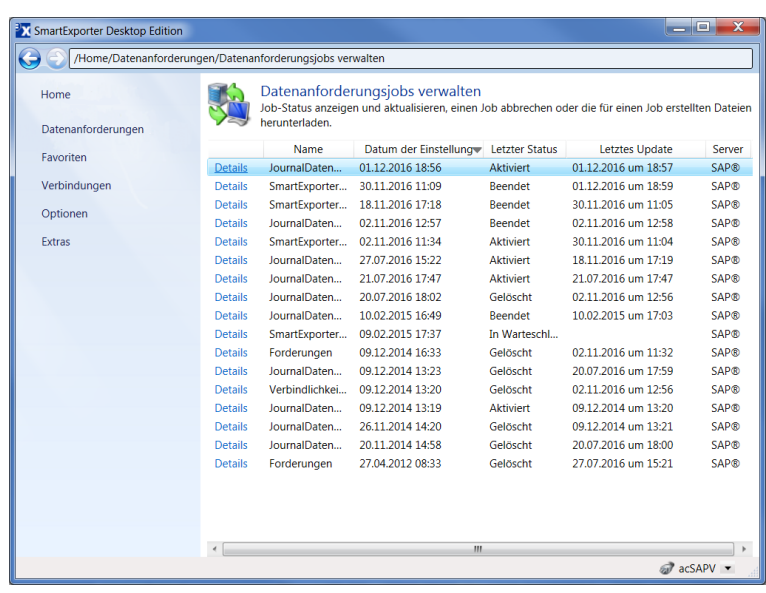

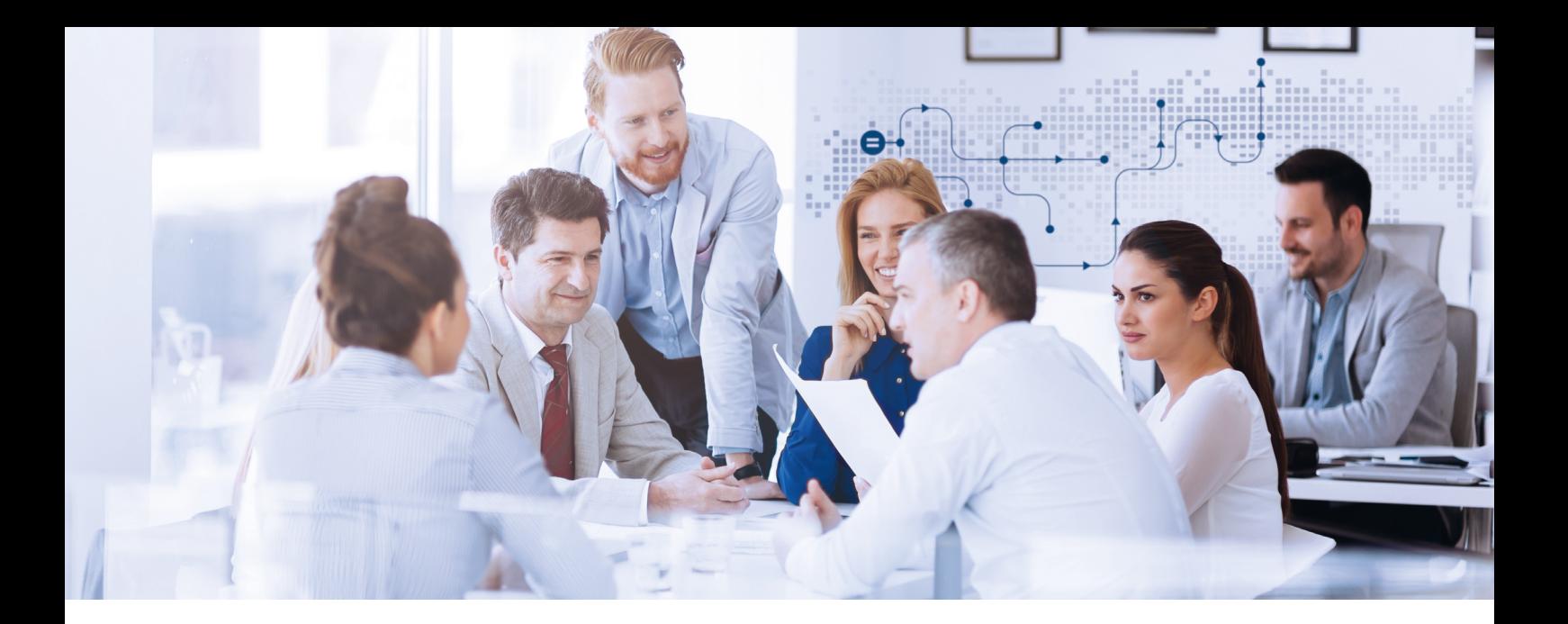

# Technische Details im Überblick:

- Ausgabeformate: IMD- (IDEA), IDM- (IDEA Unicode), CSV-, TXT- und Microsoft Access-Dateien, SAP® AIS Format, ODBC und Dateien in der vom Beschreibungsstandard vorgegebenen Struktur
- Zugriff auf alle transparenten SAP®-Tabellen, Database Views, Pool-Tabellen und Cluster-Tabellen und auf archivierte Daten, sofern ein Zugriff mithilfe von SAP® ADK (Archive Development Kit) möglich ist.
- Kommunikation mit SAP®-Systemen über LIBRFC mit RFC-Funktionsbausteinen oder über das SAP NetWeaver® RFC-Protokoll
- Transportaufträge werden verwendet, um die SmartExporter SAP®-Komponenten zu implementieren, über die die Funktionsbausteine vom SmartExporter Client aufgerufen werden. Für SAP®-Basis-Release 700 und höher ist auch ein Add-On verfügbar.
- SmartExporter kann mit Einschränkungen im Funktionsumfang auch mit den im SAP®-System bereits vorhandenen SAP®-Standard-Komponenten ausgeführt werden
- SmartExporter kann auf SAP®-Systemen mit ABAP Stack ab Release 4.6C (Unicode/ Non-Unicode) eingesetzt werden.
- Lauffähig ab Windows 8.1, Windows 10, Windows 11, Windows Server 2012, Windows Server 2012 R2, Windows Server 2016, Windows Server 2019, Windows Server 2022, Microsoft .NET Framework 4.8
- Die SmartExporter Server Edition kann z. B. in Kombination mit Alessa sowie als Standalone-Version eingesetzt werden.

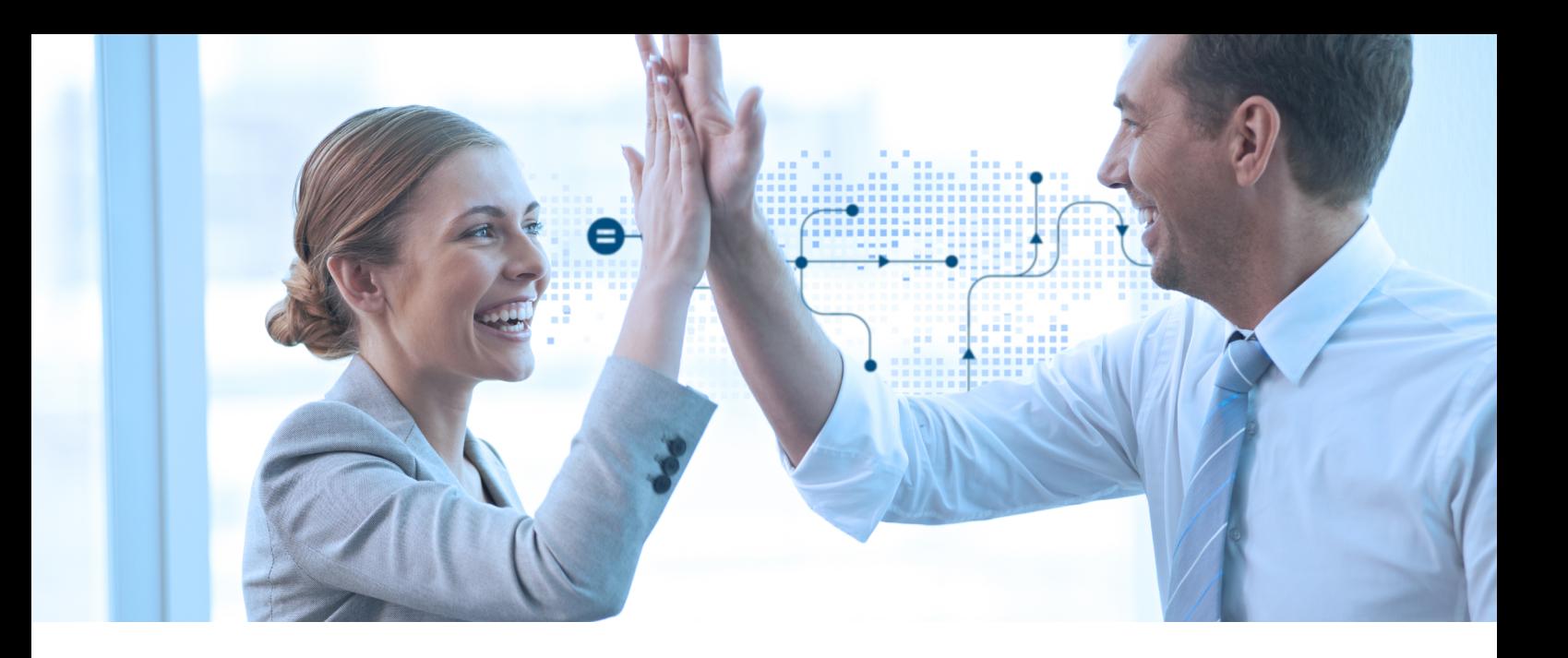

### Mit Sicherheit zum Erfolg.

Für den effizienten Umgang mit unseren Software-Lösungen bieten wir Ihnen eine breite Palette an Seminaren an. Die Inhalte orientieren sich an Ihren Anforderungen aus der täglichen Praxis. Profitieren Sie von der langjährigen Erfahrung unserer Dozenten und schöpfen Sie das Leistungspotenzial Ihrer Software-Lösungen voll aus.

Unsere Produkt-Schulungen, Inhouse-Schulungen und Workshops vermitteln Ihnen, wie Sie mehr aus Audicon Lösungen herausholen. Sie lernen wertvolle Tricks und Kniffe kennen, die Ihnen im Alltag die entscheidenden Spielräume verschaffen.

Sie wollen den Reise- und Zeitaufwand so gering wie möglich halten? Audicon Seminare sind nicht nur als externe Veranstaltungen buchbar, sondern werden auf Wunsch auch inhouse angeboten. Viele Themen sind zudem als Online-Schulung verfügbar.

Die Pole-Position sichern Sie sich mit dem Besuch der folgenden Audicon Seminare:

- Produktschulung SAP®-Datenanalyse mit Software-Lösungen von Audicon
- **IDEA Apps Process Mining (O2C und P2P):** Online-Schulung und Installationsunterstützung

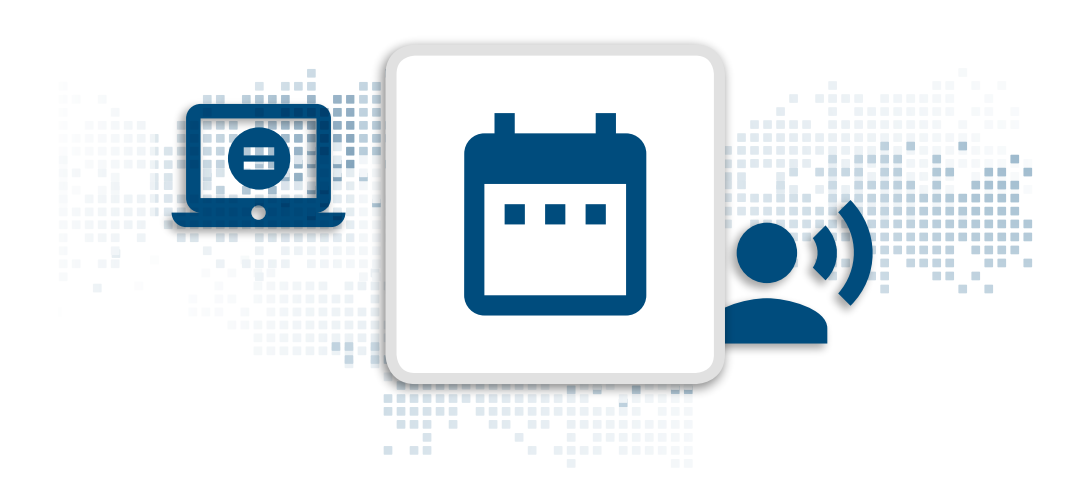

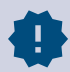

Unser aktuelles Seminarangebot sowie alle Termine finden Sie auf unserer Internetseite: <https://audicon.net>

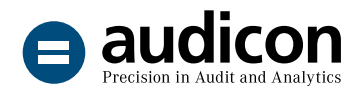

Die Audicon GmbH ist der führende Anbieter von Software-Lösungen, methodischem und fachlichem Know-how sowie Dienstleistungen rund um Audit, Risk und Compliance.

#### Audicon GmbH Niederlassung Düsseldorf Audicon GmbH Niederlassung Stuttgart

**O** Toulouser Allee 19a 40211 Düsseldorf

 $-4921152059-0$  $\uparrow$  +49 211 520 59-120

- 
- Meitnerstraße 6 70563 Stuttgart
- $-4971178886-0$
- $+4971178886-180$

www.audicon.net

#### info@audicon.net